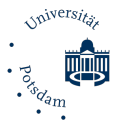

Masterzugang Lehramt - Formular Bezugsfach Sachunterricht 03a-240521 (Universität Potsdam, ZeLB, Am Mühlenberg 9, 14476 Postdam, masterzugang-la@uni-potsdam.de)  $\Box$ 

## und Bildungsforschung

................................................................................................................................ ................................................................................................................................ ................................................................................................................................

Antrag auf Feststellung der Qualifikation für das Studium eines Bezugsfachs für das Fach Sachunterricht im lehramtsbezogenen Masterstudium an der Universität Potsdam<sup>1</sup> (Masterformular Lehramt Nr. 3) *Bitte beachten Sie die Hinweise auf der Rückseite!* 

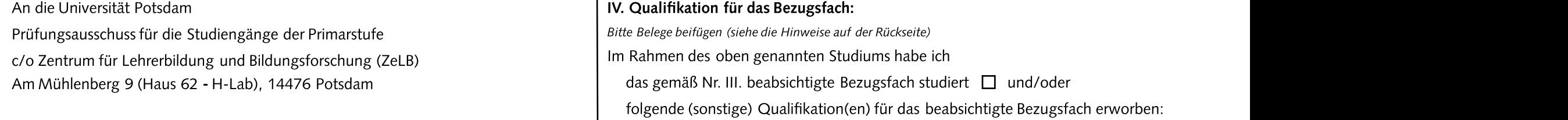

## I. Persönliche Angaben Antragsteller/in:

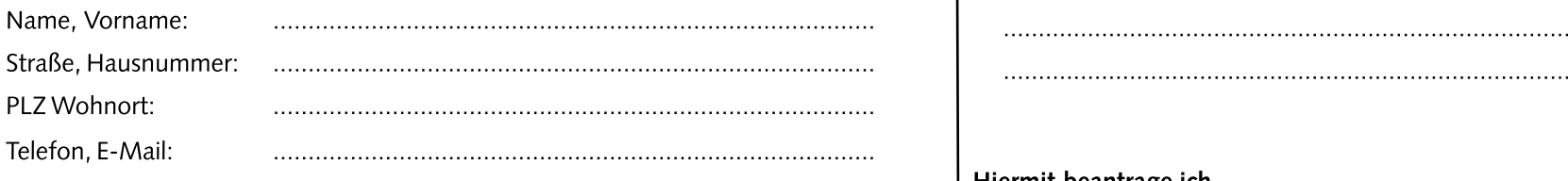

## II. Studienabschluss (Zugangsberechtigung für das lehramtsbez. Masterstudium):

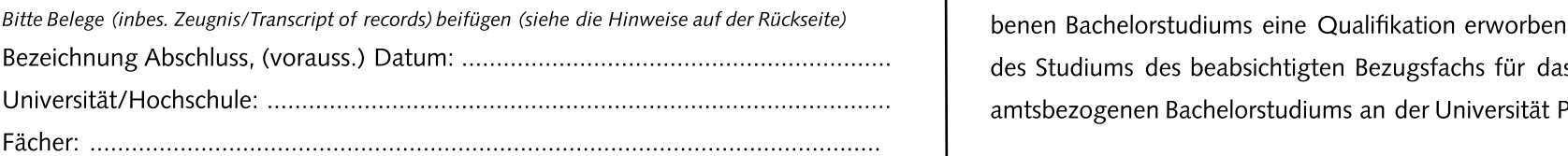

## III. Beabsichtigtes Bezugsfach für den Sachunterricht im Masterstudium:

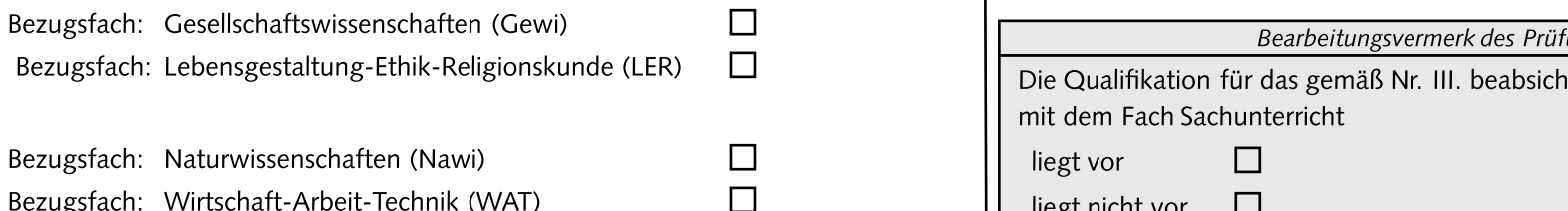

<sup>1</sup> Rechtsgrundlagen:§ 4 Abs. 1 LSVi. V. m. § 4 Abs. 2 b) LAZugOM (Lehramtsstudienverordnung(LSV) vom 6. Juni 2013 (GVBl. II/13, [Nr. 45]), zuletzt geändert durch Verordnung vom 3. Mai 2024 (GVBl. II/24, [Nr. 28]), Ordnung über den Zugang zu den lehramtsbezogenen Masterstudiengängen für das Lehramt für die Primarstufe, das Lehramt für die Sekundarstufen I und II (allgemeinbildende Fächer) und das Lehramt für Förderpädagogik an der Universität Potsdam (Lehramts-Zugangsordnung Master – LAZugOM) vom 20. Januar 2016 (AmBek UP Nr. 3/2016 S. 73), zuletzt geändert durch Satzung vom 15. Februar2023 (AmBekUP Nr. 4/2023 S. 59)).

Prüfungsausschuss für die Studiengänge der Primarstufe kan die Kommen von die Belege beifügen (siehe die Hinweise auf der Rückseite) war die Almen von die Belege beifügen (siehe die Hinweise auf der Rückseite) war die Alme c/o Zentrum für Lehrerbildung und Bildungsforschung(ZeLB) Im Rahmendes oben genannten Studiumshabe ich Am Mühlenberg 9 (Haus62 - H-Lab), 14476 Potsdam dasgemäßNr. III. beabsichtigteBezugsfachstudiert und/oder folgende (sonstige) Qualifikation(en) für das beabsichtigte Bezugsfach erworben:

## Hiermit beantrage ich,

Bitte Belege (inbes. Zeugnis/Transcript of records) beifügen (siehe die Hinweise auf der Rückseite) zur dem Bachelorstudiums eine Qualifikation erworben habe, die mit dem Abschluss BezeichnungAbschluss,(vorauss.)Datum: .............................................................. des Studiums des beabsichtigtenBezugsfachsfür das Fach Sachunterricht im lehr-Universität/Hochschule:.......................................................................................... amtsbezogenenBachelorstudiumsan der Universität Potsdamvergleichbarist. gemäß § 4 Abs. 2 b) LAZugOM festzustellen, dass ich im Rahmen meines angege-

> ..................................................................................................................... Ort, Datum, Unterschrift der Antragstellerin/des Antragstellers

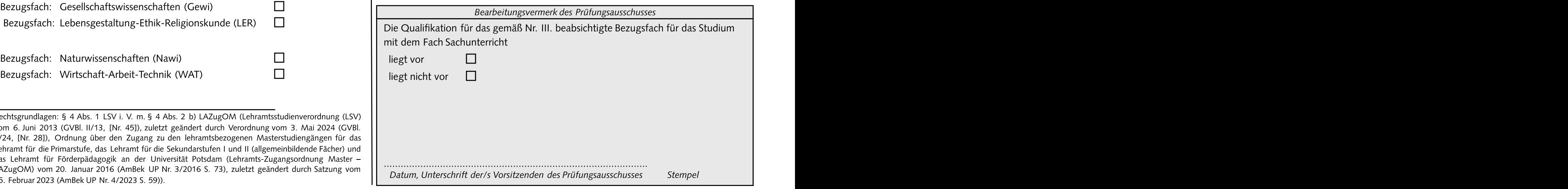

# Hinweise zum Antrag auf Feststellung derQualifikation für das Studium eines

Education«) der Universität Potsdam (UP) in jedem Fall zunächst die "Anträge auf Feststellung der Zugangsvoraussetzungen für ein lehramtsbezogenes Masterstudium an der Universität Potsdamgemäß§ 4 Abs. 1 LSVi. V. m. §§ 3 und 5 LAZugOM" (Masterformular Lehramt Nr. 1) an das Zentrum für Lehrerbildung und Bildungsforschung (ZeLB) stellen müssen, um die Zugangsvoraussetzungen für das lehramtsbezogene Masterstudium nachzuweisen.

Wir empfehlen, dies frühzeitig prüfen zu lassen, um ggf. unnötige Anträge an die Prüfungsausschüsse zu vermeiden. Dem anternationale auch der Antrag zu stellen auch der Antrag zu stellen anternationale auch der Antrag zu stellen anternationale auch der Antrag zu stellen anternationale auch der Antrag z

## II. Wozu dient derAntrag?

Im Rahmen des Bachelorstudiums für das Fach Sachunterricht (Lehramt für die Primarstufe) an der UP muss ein sog. »Bezugsfach« im Umfang von 9 Leistungs- Neben den persönlichen Angaben (unter I.) sind vor allem die **Angaben zum Studium** 

- Gesellschaftswissenschaften (GeWi),
- Lebensgestaltung-Ethik-Religionskunde(LER),
- 
- Wirtschaft-Arbeit-Technik(WAT).

Im Masterstudium für das Fach Sachunterricht muss das Studium des im Bachelorstudium erfolgreich abgeschlossenen Bezugsfachs fortgesetzt werden. Sofern das Bachelorstudium kein Bezugsfach im Sinne des Studiums für das Fach Sachunterricht an der UP umfasst, kann dies gemäß § 4 Abs. 2 b) LAZugOM (s. Vorderseite) durch eine vergleichbare Qualifikation in dem beabsichtigten Bezugsfach ersetzt werden. Mit dem Formular können Sie verbindlich feststellen lassen,ob Sie über die entsprechende Qualifikation verfügen. Die Wahl eines Bezugsfachs für das Masterstudium, das Sie im Bachelorstudium nicht erfolgreich abgeschlossen haben bzw. für das keine sonstige vergleichbare Qualifikation vorliegt, ist ausgeschlossen.

### III. Wo ist dieses Formular einzureichen und wie ist das Verfahren?

**Bezugsfachs für das Fach Sachunterricht im lehramtsbezogenen Masterstudium an** Das Formular ist über das ZeLB an den Prüfungsausschuss für die Lehramtsstudiengänge **der Universität Potsdam für externe Absolventinnen und Absolventen** der Primarstufe an der Humanwissenschaftlichen Fakultät einzureichen, der auch für **(Masterformular Lehramt Nr. 3)** das Fach Sachunterricht zuständig ist (Am Mühlenberg 9, 14476 Potsdam). Sie können Beachten Sie bitte, dass Sie ohne lehramtsbezogenen Bachelorabschluss (»Bachelor of prüfungsausschuss-prüft, ob Sie über die erforderliche Qualifikation verfügen, und es auch per E-Mail an masterzugang-la@uni-potsdam.de senden. Der schickt das Formular an das ZeLB zurück. Von dort erhalten Sie eine Gesamtbestätigung über das Vorliegen der Zugangsvoraussetzungen, die bei der Immatrikulation mit einzureichen ist. Fehlen die Voraussetzungen, erhalten Sie einen entsprechenden Ablehnungsbescheid.

**I. Wer muss diesen Antrag auf Feststellung der Qualifikation für das Studium eines** vorlegen. Rechnen Sie für die Bearbeitung der Bestätigung bis zu 6 Wochen ein. Für **Bezugsfachs für das Fach Sachunterricht stellen?** Wertern Studienstart zu Beginn der Lehrveranstaltungszeit sollten Sie die Detailen Sie die Detailen Sie die Detailen Sie die Detailen Sie die Detailen Sie die Detailen Sie Alle, die ein lehramtsbezogenes Masterstudium für das Lehramt für die Primarstufe mit Anträge daher **spätestens zum 15. Februar** bzw. **zum 15. August** stellen (auch schon dem Fach Sachunterricht an der UP aufnehmen möchten und nicht über einen vor dem Abschluss Ihres Bachelorstudiums). Die **Immatrikulation** kann bis zum 15. lehramtsbezogenen Bachelorabschluss (»Bachelor of Education«) der UP für das April (Sommersemester) bzw. 15. Oktober (Wintersemester) beantragt werden. Das Lehramt für die Primarstufe für das Fach Sachunterricht verfügen. Waren werden einer beeinträchtigt jedoch ggf. den Studienstart zu Lehrveranstaltungsbeginn, so dass wir kann als wir so dass wir kann als wir so dass wir so Sie müssen die unter III. genannte Gesamtbestätigung bei der Immatrikulation eine Immatrikulation bis Ende März bzw. Ende September empfehlen.

## V. Welche Angaben und Belege sind notwendig?

punkten studiert werden, das speziell für den Unterricht des jeweiligen Bezugsfachs **in des Bezugsfachs bzw. zur sonstigen Qualifikation** (unter IV.) entscheidend. Je genauer den Klassenstufen 5 und 6 qualifiziert. Waard voor die Angaben und Belege sind, desto mehr ersparen Sie uns Rückfragen, und desto mehr ersparen Sie uns Rückfragen, und desto Die vier Bezugsfächer sind<br>das Abschlusszeugnis (wenn Sie das Bachelorstudium bereits abgeschlossen haben), sowie schneller kann der Antrag bearbeitet werden. Als Belege (einfache Kopien genügen) sind eine aktuelle Leistungsübersicht (»Transcript of Records« o.ä.) beizufügen.

## • Naturwissenschaften(NaWi) und VI. Wo erhalte ich weitere Informationen zur Immatrikulation?

Im Internet-Angebot der Universität Potsdam (Dezernat für Studienangelegenheiten) unter https://www.uni-potsdam.de/de/studium/zugang/immatrikulation-master/lehramt . Sie gehören dort zur Nr. 2.3.